# **FreeRADIUS**

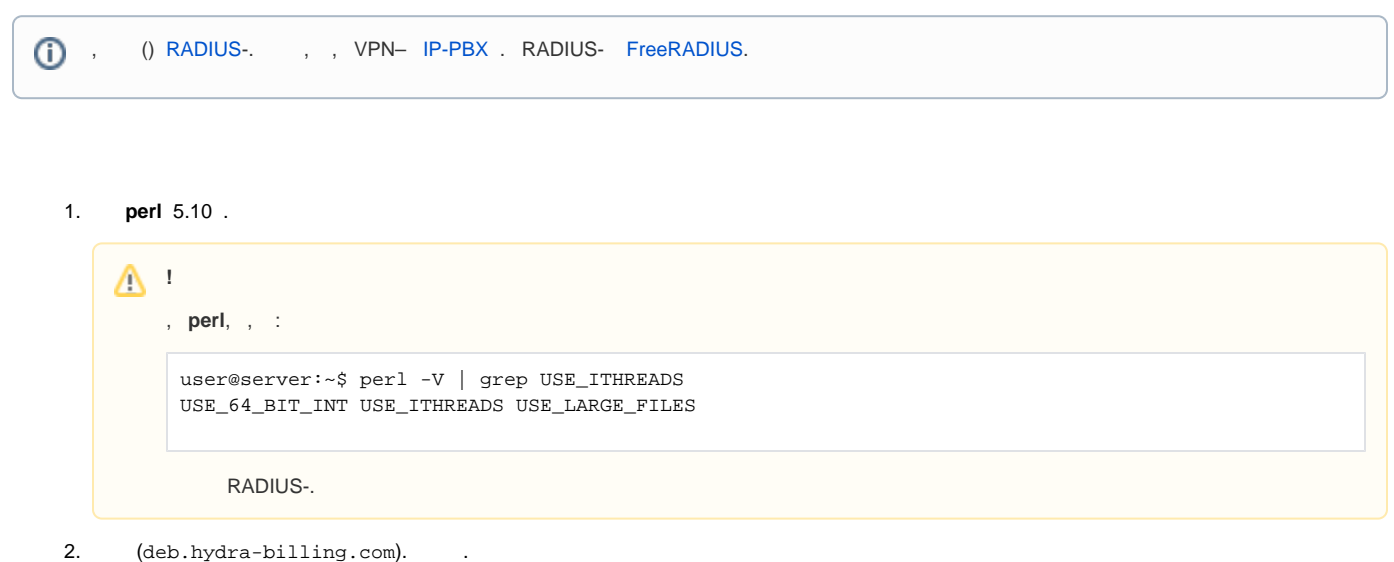

## **FreeRADIUS**

(deb.hydra-billing.com). . **freeradius** , . **freeradius-utils**, - .

```
user@server:~$ sudo aptitude update && \
               sudo aptitude install freeradius freeradius-utils
```
### **HARD**

:

**/etc/freeradius/hard.pm** :

```
...
# HARD
my @HARD_API_URLS = ( \qquad # API URL
  "http://<hard_ip_addr>:<hard_port1>/<plugin_name>/<plugin_object>",
  "http://<hard_ip_addr>:<hard_port2>/<plugin_name>/<plugin_object>",
 "http://<hard_ip_addr>:<hard_port3>/<plugin_name>/<plugin_object>",
);
use constant HARD_AUTH_USER => "<hard_login>"; # 
use constant HARD_AUTH_PASSWORD => "<hard_password>"; # #
...
```

```
\bullet \mbox{{\small -} \mbox{{\small -} and} <br> \mbox{{\small -} is} \mbox{{\small -} and} \mbox{{\small -} is} \mbox{{\small -} le} . HARD ;
\bullet <hard_port1>, <hard_port2>, <hard_port3> - ( ), HARD ;
• <plugin_name> - HARD;
\bullet <plugin_object>- , ;
    <hard_login> — HARD;
    <hard_pasword> — HARD.
```

```
...
# HARD
my @HARD_API_URLS = ( \qquad # API URL
  "http://127.0.0.1:11080/base/main",
);
use constant HARD_AUTH_USER => "hydra"; # 
use constant HARD_AUTH_PASSWORD \Rightarrow "q123";#
...
```
#### RADIUS-

**/etc/freeradius/hard.pm** RADIUS-, :

```
# RADIUS 
use constant HYDRA_AAA_SERV => "<radius_serivce_code>";
   <radius_serivce_code> — RADIUS-.
:
 # RADIUS 
use constant HYDRA_AAA_SERV => "RADIUS-VPN";
```
**freeradius** , **/etc/freeradius**. FreeRADIUS . **/etc/init.d/freeradius**:

user@server:~\$ sudo /etc/init.d/freeradius <command>

#### **<command>** :

- $\bullet$  start ,
- $stop ,$
- restart ,
- reload ,
- $\bullet$  configtest ,
- $\bullet$  debug ( ).
-